WinLauncher For PC [Updated] 2022

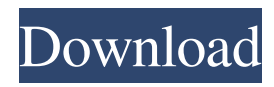

WinLauncher Serial Key is a fast and clean launcher which allows you to open anything easily and quickly. WinLauncher Full Crack will bring all your favorite items you use frequently to your desktop so you can access them very easily with 2 clicks of a mouse. With WinLauncher Crack Mac you can: \* Launch programs \* Open files \* Open folders \* Open websites \* Perform special actions (open Control Panel applets, open Search window, empty Recycle Bin and even more) You can perform the following actions using WinLauncher menu: \* Launch programs \* Open files \* Open folders \* Open websites \* Perform special actions (open various Control Panel applets, open Search window, empty Recycle Bin and even more) The more you use WinLauncher, the more you will appreciate its speed and simplicity. Windows is a registered trademark of Microsoft. Easy to use, you can use to open all

file, folder, web pages and shortcut. This launcher can be use to launch application in new window in Desktop. This launcher is absolutely very good for new users.If you want to clear all browser's cache and cookies use this program and if you want to recover browser's password use this program. Super Malwares Launcher is a useful and useful Windows application. It will help you to launch any programs you want. You can easily launch any programs or files, folders, or web pages by one click. You can use this launcher to launch any programs in new window. You can use it to launch many programs at the same time. For example, you can launch IE, Outlook, Photoshop, Power Point, Media Player, QuickBooks, AutoCAD, Media Player, MSN Messenger, Mozilla, Games, QuickBooks, Media Player, Paint Shop Pro, Solitaire, Microsoft Office, etc at the same time. You can use this launcher to launch any files, folders, or web pages by one click. You can launch any shortcut you want on

the desktop and/or anywhere you want on your desktop. Using this launcher you can also: \* Launch programs \* Open files \* Open folders \* Open websites \* Perform special actions (open various Control Panel applets, open Search window, empty Recycle Bin and even more) Use Super Malwares Launcher to quickly access programs, files, folders, web pages, and shortcuts you use often. You can perform the following actions using Super Malwares Launcher menu: \* Launch programs \* Open files

## **WinLauncher Crack+ Keygen**

■ Use keymacro to replace the key sequence you are pressing now with a macro command.  $[$  You can combine keymacro with keyassist to make even faster the user of a key combo.  $\mathbb{Z}$  You can set keymacro for any of your key combos. <sup>7</sup> You can easily map the keyseq on your keyboard. ? Simply copy a keymacro into any text editor and

## press the F9 key to make a keymacro.  $\mathbb{Z}$  This keymacro will work when you press it. You dont have to wait for the first time you press it to record. You can record and "play" the macro. **?** You can make keymacro work for any key or any key combination.  $[$ ] All keymacros can be assigned to any keycombos in the keyassist tab.  $[$ You can assign as many keymacros as you want to any keycombos in the keyassist tab.  $\mathbb{Z}$  You can even do some complex tasks in your keymacro like displaying a modal popup dialog box, play a sound or blink the screen.  $[$ ] You can make the keymacro work in both windows and mac mode  $\overline{?}$ You can define any text as your keymacro to make it easy to use.  $[$  You can make any text a keymacro to make it easy to use.  $[$ ] You can define any symbol or text as your keymacro to make it easy to use.  $[$  You can make any symbol or text a keymacro to make it easy to use.  $\mathbb{Z}$  You can even use some other library functions in your keymacro such as setstr(), wenetcursor(),

get\_wch(), get\_wstr(), get\_wstr(), ch\_ptr(), wch\_ptr(), wch\_attr(), wch\_attr(), wch\_attr() and...  $\boxed{?}$  You can display any form, dialog box, image, message box, combo box or menu using keymacro. **7** If you dont like using keymacro you can also create an image of your mouse click to make it easy to click on any button.  $\mathbb{Z}$  You can have one keymacro perform one or many tasks in an arbitrary order. **7** You can have one keymacro 77a5ca646e

WinLauncher is a simple tool that will help you to organize and manage your shortcuts. You will be able to easily launch all programs and files in one simple click. WinLauncher will save you lots of time and make your computer more productive. You can even schedule when to shut down your computer, using the built-in Scheduler function. Key Features **?** Quick Launch: You can quickly launch your programs and documents with just one or two clicks of the mouse.  $\mathbb{R}$  Choose Where: You can choose to organize your programs and files by creating a custom menu on your desktop or by creating a custom menu on any folder on the computer.  $[$ ] Add Items: You can add items to your custom menu easily by dragging and dropping shortcuts onto it.  $\mathbb{Z}$  Search: WinLauncher provides a search function which will let you open programs, documents or files without the need to open all the applications one

by one.  $\mathbb{Z}$  Scheduler: You can set a time to shut down your computer. With the built-in Scheduler function you can choose to shut down your computer or wake it up in case of power failure. ■ Edit: You can edit the items in your custom menu, you can rearrange and delete items. Advanced Software License Key 3.12 A safe and advanced rootkit removal tool. The program searches for and removes all known malicious files and registry keys. In a few clicks it will eliminate advanced rootkits like BASM, Keg, Gator, Superfish, etc. You can protect your computer from malicious programs by removing the malicious registry entries or by deleting malicious files. Catchy Keys 3.04 Catchy Keys is a light and elegant mouse alternative that lets you create shortcuts that will be launched automatically when you click a shortcut button on the mouse. At first, the program will ask you if you want to configure the shortcuts with a mouse button or with a key. Amazing Keys 3.03

Amazing Keys is a simple tool which makes keyboard shortcuts that will be automatically launched when you press your keyboard's buttons. The program will ask you to set a hotkey for the key of a combination or a window. Then you just need to launch the program and the hotkey will work. Tiny Folder 3.3 Tiny Folder is a simple but powerful window that will allow you to organize your windows in a unique and stylish way.

**What's New In WinLauncher?**

WinLauncher allows you to create shortcuts to the files, folders and web pages you use frequently. You can then access them very easily - with 2 clicks - straight from the WinLauncher traybar icon. With WinLauncher you can also schedule shutdown computer. You save time - When using WinLauncher, you wont waste so much time opening menu and searching for the program you want. Clean up your desktop - The simplest and

the fastest way to quickly launch a program or open a document is to place a shortcut to it on the Desktop or in the Quick Launch bar. But in time, you will find out that your Desktop is filled up with lots of shortcuts which you hardly ever used and is like a scrap-heap. You can perform the following actions using WinLauncher menu: [7] Launch programs  $\boxed{?}$  Open files  $\boxed{?}$  Open folders  $\boxed{?}$ Open special folders (Control Panel, Desktop, My Computer, Network Neighborhood, My Documents, Printers, Recycle Bin) **Documents**, Printers, Recycle Bin) **D** Open websites (URL)  $\mathbb{R}$  Perform special actions (open various Control Panel applets, open Search window, empty Recycle Bin and even more) Here are some key features of "WinLauncher": **? Open** a program, file, folder or anything else with only 2 clicks of a mouse button. **7** WinLauncher menu does not use any screen space at all until you need it.  $\mathbb{R}$  Open WinLauncher menu by just a click.  $\mathbb{R}$ Add new items to your menu easily using dragand-drop.  $\boxed{?}$  Organize your menu the way you

want and even add separators between menu items.  $\sqrt{2}$  Icons available for download: 32x32, 48x48, 64x64 and 96x96 Description: WinLauncher allows you to create shortcuts to the files, folders and web pages you use frequently. You can then access them very easily - with 2 clicks - straight from the WinLauncher traybar icon. With WinLauncher you can also schedule shutdown computer. You save time - When using WinLauncher, you wont waste so much time opening menu and searching for the program you want. Clean up your desktop - The simplest and the fastest way to quickly launch a program or open a document is to place a shortcut to it on the Desktop or in the Quick Launch bar. But in time, you will find out that your Desktop is filled up with lots of shortcuts which you hardly ever used and is like a scrap-heap. You can perform the following actions using WinLauncher menu: ? Launch programs  $\boxed{?}$  Open files  $\boxed{?}$  Open folders &

Supported OS: Windows 7 / Windows 8 (32-bit & 64-bit) Windows 7 / Windows 8 (32-bit & 64-bit) Processor: Intel Core 2 Duo or higher Intel Core 2 Duo or higher Memory: 2 GB RAM 2 GB RAM Graphics: NVIDIA GeForce 8600 or higher with 1 GB RAM NVIDIA GeForce 8600 or higher with 1 GB RAM DirectX: Version 9.0c Version 9.0c Storage: 25 GB available space 25 GB available space Network: Broadband Internet connection Broad

## Related links:

- <http://www.cristinacosta.com/xdbf-manager-crack-free-pc-windows-final-2022/>
- <https://praxisboerse-arbeitsmedizin.de/batch-ide/>
- <http://rodillosciclismo.com/?p=2093>

- <https://serverug.ru/дизайн-графика/compendium-ta-crack/>
- [https://wozyzy.com/upload/files/2022/06/xotPsyw3rPmHpVUMUPxL\\_06\\_0ab7aea72129f146281569d5fab6fff2\\_file.pdf](https://wozyzy.com/upload/files/2022/06/xotPsyw3rPmHpVUMUPxL_06_0ab7aea72129f146281569d5fab6fff2_file.pdf) <https://atompublishing.info/wp-content/uploads/2022/06/thehenl.pdf>

<https://suministrosperu.com/wp-content/uploads/2022/06/melmar.pdf>

[https://sharevita.com/upload/files/2022/06/Ysqno5Lzj23vOyhXu2SZ\\_06\\_0ab7aea72129f146281569d5fab6fff2\\_file.pdf](https://sharevita.com/upload/files/2022/06/Ysqno5Lzj23vOyhXu2SZ_06_0ab7aea72129f146281569d5fab6fff2_file.pdf) <https://efekt-metal.pl/witaj-swiecie/>

<https://www.almawomenboutique.com/wp-content/uploads/2022/06/ningmar.pdf>